# PORTARIA Nº 1.510, DE 21 DE AGOSTO DE 2009

O MINISTRO DE ESTADO DO TRABALHO E EMPREGO, no uso das atribuições que lhe conferem o inciso II do parágrafo único do art. 87 da Constituição Federal e os arts. 74, § 2º, e 913 da Consolidação das Leis do Trabalho, aprovada pelo Decreto-Lei nº 5.452, de 1º de maio de 1943, resolve:

Art. 1º Disciplinar o registro eletrônico de ponto e a utilização do Sistema de Registro Eletrônico de Ponto - SREP.

Parágrafo único. Sistema de Registro Eletrônico de Ponto - SREP - é o conjunto de equipamentos e programas informatizados destinado à anotação por meio eletrônico da entrada e saída dos trabalhadores das empresas, previsto no art. 74 da Consolidação das Leis do Trabalho - CLT, aprovada pelo Decreto-Lei nº 5.452, de 1º de maio de 1943.

Art. 2º O SREP deve registrar fielmente as marcações efetuadas, não sendo permitida qualquer ação que desvirtue os fins legais a que se destina, tais como:

I - restrições de horário à marcação do ponto;

II - marcação automática do ponto, utilizando-se horários predeterminados ou o horário contratual;

III - exigência, por parte do sistema, de autorização prévia para marcação de sobrejornada; e

IV - existência de qualquer dispositivo que permita a alteração dos dados registrados pelo empregado.

Art. 3º Registrador Eletrônico de Ponto - REP é o equipamento de automação utilizado exclusivamente para o registro de jornada de trabalho e com capacidade para emitir documentos fiscais e realizar controles de natureza fiscal, referentes à entrada e à saída de empregados nos locais de trabalho.

Parágrafo único. Para a utilização de Sistema de Registro Eletrônico de Ponto é obrigatório o uso do REP no local da prestação do serviço, vedados outros meios de registro.

Art. 4º O REP deverá apresentar os seguintes requisitos:

I - relógio interno de tempo real com precisão mínima de um minuto por ano com capacidade de funcionamento ininterrupto por um período mínimo de mil quatrocentos e quarenta horas na ausência de energia elétrica de alimentação;

II - mostrador do relógio de tempo real contendo hora, minutos e segundos;

III - dispor de mecanismo impressor em bobina de papel, integrado e de uso exclusivo do equipamento, que permita impressões com durabilidade mínima de cinco anos;

IV - meio de armazenamento permanente, denominado Memória de Registro de Ponto - MRP, onde os dados armazenados não possam ser apagados ou alterados, direta ou indiretamente;

V - meio de armazenamento, denominado Memória de Trabalho - MT, onde ficarão armazenados os dados necessários à operação do REP;

VI - porta padrão USB externa, denominada Porta Fiscal, para pronta captura dos dados armazenados na MRP pelo Auditor-Fiscal do Trabalho;

VII - para a função de marcação de ponto, o REP não deverá depender de qualquer conexão com outro equipamento externo; e

VIII - a marcação de ponto ficará interrompida quando for feita qualquer operação que exija a comunicação do REP com qualquer outro equipamento, seja para carga ou leitura de dados.

Art. 5º Os seguintes dados deverão ser gravados na MT:

I - do empregador: tipo de identificador do empregador, CNPJ ou CPF; identificador do empregador; CEI, caso exista; razão social; e local da prestação do serviço; e

II - dos empregados que utilizam o REP: nome, PIS e demais dados necessários à identificação do empregado pelo equipamento.

Art. 6º As seguintes operações deverão ser gravadas de forma permanente na MRP:

I - inclusão ou alteração das informações do empregador na MT, contendo os seguintes dados: data e hora da inclusão ou alteração; tipo de operação; tipo de identificador do empregador, CNPJ ou CPF; identificador do empregador; CEI, caso exista; razão social; e local da prestação do serviço;

II - marcação de ponto, com os seguintes dados: número do PIS, data e hora da marcação;

III - ajuste do relógio interno, contendo os seguintes dados: data antes do ajuste, hora antes do ajuste, data ajustada, hora ajustada; e

IV - inserção, alteração e exclusão de dados do empregado na MT, contendo: data e hora da operação, tipo de operação, número do PIS e nome do empregado.

Parágrafo único. Cada registro gravado na MRP deve conter Número Seqüencial de Registro - NSR consistindo em numeração seqüencial em incrementos unitários, iniciando-se em 1 na primeira operação do REP.

Art. 7º O REP deverá prover as seguintes funcionalidades:

I - marcação de Ponto, composta dos seguintes passos:

a) receber diretamente a identificação do trabalhador, sem interposição de outro equipamento;

b) obter a hora do Relógio de Tempo Real;

c) registrar a marcação de ponto na MRP; e

d) imprimir o comprovante do trabalhador.

II - geração do Arquivo-Fonte de Dados - AFD, a partir dos dados armazenados na MRP;

III - gravação do AFD em dispositivo externo de memória, por meio da Porta Fiscal;

IV - emissão da Relação Instantânea de Marcações com as marcações efetuadas nas vinte e quatro horas precedentes, contendo:

a) cabeçalho com Identificador e razão social do empregador, local de prestação de serviço, número de fabricação do REP;

b) NSR;

c) número do PIS e nome do empregado; e

d) horário da marcação.

Art. 8º O registro da marcação de ponto gravado na MRP consistirá dos seguintes campos: I - NSR;

II - PIS do trabalhador;

III - data da marcação; e

IV - horário da marcação, composto de hora e minutos.

Art. 9º O Arquivo-Fonte de Dados será gerado pelo REP e conterá todos os dados armazenados na MRP, segundo formato descrito no Anexo I.

Art. 10. O REP deverá atender aos seguintes requisitos:

I - não permitir alterações ou apagamento dos dados armazenados na Memória de Registro de Ponto;

II - ser inviolável de forma a atender aos requisitos do art. 2º;

III - não possuir funcionalidades que permitam restringir as marcações de ponto;

IV - não possuir funcionalidades que permitam registros automáticos de ponto; e

V - possuir identificação do REP gravada de forma indelével na sua estrutura externa, contendo CNPJ e nome do fabricante, marca, modelo e número de fabricação do REP.

Parágrafo único. O número de fabricação do REP é o número exclusivo de cada equipamento e consistirá na junção seqüencial do número de cadastro do fabricante no MTE, número de registro do modelo no MTE e número série único do equipamento.

Art. 11. Comprovante de Registro de Ponto do Trabalhador é um documento impresso para o empregado acompanhar, a cada marcação, o controle de sua jornada de trabalho, contendo as seguintes informações:

I - cabeçalho contendo o título "Comprovante de Registro de Ponto do Trabalhador";

- II identificação do empregador contendo nome, CNPJ/CPF e CEI, caso exista;
- III local da prestação do serviço;
- IV número de fabricação do REP;

V - identificação do trabalhador contendo nome e número do PIS;

VI - data e horário do respectivo registro; e

VII - NSR.

§ 1o A impressão deverá ser feita em cor contrastante com o papel, em caracteres legíveis com a densidade horizontal máxima de oito caracteres por centímetro e o caractere não poderá ter altura inferior a três milímetros. (redação dada pela Portaria 2233, de 17/11/2009)

§ 1º A impressão deverá ser feita em cor contrastante com o papel, em caracteres legíveis com a densidade horizontal mínima de oito caracteres por centímetro e o caractere não poderá ter altura inferior a três milímetros.

§ 2º O empregador deverá disponibilizar meios para a emissão obrigatória do Comprovante de Registro de Ponto do Trabalhador no momento de qualquer marcação de ponto.

Art. 12. O "Programa de Tratamento de Registro de Ponto" é o conjunto de rotinas informatizadas que tem por função tratar os dados relativos à marcação dos horários de entrada e saída, originários exclusivamente do AFD, gerando o relatório "Espelho de Ponto Eletrônico", de acordo com o anexo II, o Arquivo Fonte de Dados Tratados - AFDT e Arquivo de Controle de Jornada para Efeitos Fiscais - ACJEF, de acordo com o Anexo I.

Parágrafo único. A função de tratamento dos dados se limitará a acrescentar informações para complementar eventuais omissões no registro de ponto ou indicar marcações indevidas.

Art. 13. O fabricante do REP deverá se cadastrar junto ao Ministério do Trabalho e Emprego, e solicitar o registro de cada um dos modelos de REP que produzir.

Art. 14. Para o registro do modelo do REP no MTE o fabricante deverá apresentar "Certificado de Conformidade do REP à Legislação" emitido por órgão técnico credenciado e "Atestado Técnico e Termo de Responsabilidade" previsto no art. 17.

Art. 15. Qualquer alteração no REP certificado, inclusive nos programas residentes, ensejará novo processo de certificação e registro.

Art. 16. Toda a documentação técnica do circuito eletrônico, bem como os arquivos fontes dos programas residentes no equipamento, deverão estar à disposição do Ministério do Trabalho e Emprego, Ministério Público do Trabalho e Justiça do Trabalho, quando solicitado.

Art. 17. O fabricante do equipamento REP deverá fornecer ao empregador usuário um documento denominado "Atestado Técnico e Termo de Responsabilidade" assinado pelo responsável técnico e pelo responsável legal pela empresa, afirmando expressamente que o equipamento e os programas nele embutidos atendem às determinações desta portaria, especialmente que:

I - não possuem mecanismos que permitam alterações dos dados de marcações de ponto armazenados no equipamento;

II - não possuem mecanismos que restrinjam a marcação do ponto em qualquer horário;

III - não possuem mecanismos que permitam o bloqueio à marcação de ponto; e

IV - possuem dispositivos de segurança para impedir o acesso ao equipamento por terceiros.

§ 1º No "Atestado Técnico e Termo de Responsabilidade" deverá constar que os declarantes estão cientes das conseqüências legais, cíveis e criminais, quanto à falsa declaração, falso atestado e falsidade ideológica.

§ 2º O empregador deverá apresentar o documento de que trata este artigo à Inspeção do Trabalho, quando solicitado.

*Nota: a Portaria 793, de 27 de abril de 2011, disciplina a utilização da certificação digital para assinatura eletrônica do atestado a que se refere este artigo, bem como instituiu o modelo do referido atestado.*

Art. 18. O fabricante do programa de tratamento de registro de ponto eletrônico deverá fornecer ao consumidor do seu programa um documento denominado "Atestado Técnico e Termo de Responsabilidade" assinado pelo responsável técnico pelo programa e pelo responsável legal pela empresa, afirmando expressamente que seu programa atende às determinações desta portaria, especialmente que não permita:

I - alterações no AFD;

II - divergências entre o AFD e os demais arquivos e relatórios gerados pelo programa.

§ 1º A declaração deverá constar ao seu término que os declarantes estão cientes das conseqüências legais, cíveis e criminais, quanto à falsa declaração, falso atestado e falsidade ideológica.

§ 2º Este documento deverá ficar disponível para pronta apresentação à Inspeção do Trabalho. *Nota: a Portaria 793, de 27 de abril de 2011, disciplina a utilização da certificação digital para assinatura eletrônica do atestado a que se refere este artigo, bem como instituiu o modelo do referido atestado.*

Art. 19 O empregador só poderá utilizar o Sistema de Registro Eletrônico de Ponto se possuir os atestados emitidos pelos fabricantes dos equipamentos e programas utilizados, nos termos dos artigos 17, 18, 26 e 30-A desta Portaria." (NR) (redação dada pela Portaria 1001 de 6/5/2010)

Art. 19. O empregador só poderá utilizar o Sistema de Registro Eletrônico de Ponto se possuir os atestados emitidos pelos fabricantes dos equipamentos e programas utilizados, nos termos dos artigos 17, 18 e 26 desta Portaria.

Art. 20. O empregador usuário do Sistema de Registro Eletrônico de Ponto deverá se cadastrar no MTE via internet informando seus dados, equipamentos e softwares utilizados.

Art. 21. O REP deve sempre estar disponível no local da prestação do trabalho para pronta extração e impressão de dados pelo Auditor-Fiscal do Trabalho.

Art. 22. O empregador deverá prontamente disponibilizar os arquivos gerados e relatórios emitidos pelo "Programa de Tratamento de Dados do Registro de Ponto" aos Auditores-Fiscais do Trabalho.

Art. 23. O MTE credenciará órgãos técnicos para a realização da análise de conformidade técnica dos equipamentos REP à legislação.

§ 1º Para se habilitar ao credenciamento, o órgão técnico pretendente deverá realizar pesquisa ou desenvolvimento e atuar nas áreas de engenharia eletrônica ou de tecnologia da informação e atender a uma das seguintes condições:

I - ser entidade da administração pública direta ou indireta; e

II - ser entidade de ensino, pública ou privada, sem fins lucrativos.

§ 2º O órgão técnico interessado deverá requerer seu credenciamento ao MTE mediante apresentação de:

I - documentação comprobatória dos requisitos estabelecidos no § 1º;

II - descrição detalhada dos procedimentos que serão empregados na análise de conformidade de REP, observando os requisitos estabelecidos pelo MTE;

III - cópia reprográfica de termo de confidencialidade celebrado entre o órgão técnico pretendente ao credenciamento e os técnicos envolvidos com a análise; e

IV - indicação do responsável técnico e do responsável pelo órgão técnico.

Art. 24. O órgão técnico credenciado:

I - deverá apresentar cópia reprográfica do termo de confidencialidade de que trata o inciso III do § 2º do art. 23, sempre que novo técnico estiver envolvido com o processo de análise de conformidade técnica do REP;

II - não poderá utilizar os serviços de pessoa que mantenha ou tenha mantido vínculo nos últimos dois anos com qualquer fabricante de REP, ou com o MTE; e

III - deverá participar, quando convocado pelo MTE, da elaboração de especificações técnicas para estabelecimento de requisitos para desenvolvimento e fabricação de REP, sem ônus para o MTE.

Art. 25. O credenciamento do órgão técnico poderá ser:

I - cancelado a pedido do órgão técnico;

II - suspenso pelo MTE por prazo não superior a noventa dias; e

III - cassado pelo MTE.

Art. 26. O "Certificado de Conformidade do REP à Legislação" será emitido pelo órgão técnico credenciado contendo no mínimo as seguintes informações:

I - declaração de conformidade do REP à legislação aplicada;

II - identificação do fabricante do REP;

III - identificação da marca e modelo do REP;

IV - especificação dos dispositivos de armazenamento de dados utilizados;

V - descrição dos sistemas que garantam a inviolabilidade do equipamento e integridade dos dados armazenados;

VI - data do protocolo do pedido no órgão técnico;

VII - número seqüencial do "Certificado de Conformidade do REP à Legislação" no órgão técnico certificador;

VIII - identificação do órgão técnico e assinatura do responsável técnico e do responsável pelo órgão técnico, conforme inciso IV do § 2º do art. 23; e

IX - documentação fotográfica do equipamento certificado.

Art. 27. Concluída a análise, não sendo constatada desconformidade, o órgão técnico credenciado emitirá "Certificado de Conformidade do REP à Legislação", nos termos do disposto no art. 26.

Art. 28. O descumprimento de qualquer determinação ou especificação constante desta Portaria descaracteriza o controle eletrônico de jornada, pois este não se prestará às finalidades que a Lei lhe destina, o que ensejará a lavratura de auto de infração com base no art. 74, § 2º, da CLT, pelo Auditor-Fiscal do Trabalho.

Art. 29. Comprovada a adulteração de horários marcados pelo trabalhador ou a existência de dispositivos, programas ou sub-rotinas que permitam a adulteração dos reais dados do controle de jornada ou parametrizações e bloqueios na marcação, o Auditor-Fiscal do Trabalho deverá apreender documentos e equipamentos, copiar programas e dados que julgar necessários para comprovação do ilícito.

§ 1º O Auditor-Fiscal do Trabalho deverá elaborar relatório circunstanciado, contendo cópia dos autos de infração lavrados e da documentação apreendida.

§ 2º A chefia da fiscalização enviará o relatório ao Ministério Público do Trabalho e outros órgãos que julgar pertinentes.

Art. 30. O Ministério do Trabalho e Emprego criará os cadastros previstos nesta Portaria, com parâmetros definidos pela Secretaria de Inspeção do Trabalho - SIT.

Art. 30-A. Equipara-se ao fabricante nacional, para efeitos desta Portaria, o importador que legalmente introduzir no Brasil o equipamento REP. (artigo introduzido pela Portaria 1001 de 6/5/2010)

§ 1º Considera-se importador, para efeitos desta Portaria, o responsável pela introdução do equipamento REP no Brasil, pessoa jurídica regularmente constituída sob as leis brasileiras, apta a assumiras responsabilidades decorrentes da comercialização do produto e das determinações e especificações previstas nesta Portaria.

§ 2º O manual do usuário, o "Termo de Responsabilidade e Atestado Técnico", documentação técnica e as informações constantes no corpo do equipamento REP importado, deverão ser redigidos em língua portuguesa." (NR)

Art. 31. Esta Portaria entra em vigor na data de sua publicação, exceto quanto à utilização obrigatória do REP, que entrará em vigor após doze meses contados da data de sua publicação.

*Nota: a Portaria 2686, de 27 de dezembro de 2011, escalonou o prazo para o início da utilização obrigatória do Registrador Eletrônico de Ponto – REP da seguinte forma: a) 02/04/2012 para as empresas que exploram atividades na indústria, no comércio em geral, no setor de serviços, incluindo, entre outros, os setores financeiro, de transportes, de construção, de comunicações, de energia, de saúde e de educação; b) 01/06/2012 para as empresas que exploram atividade agroeconômica nos termos da Lei n.º 5.889, de 8 de julho de 1973 e c) 03/09/2012 para as microempresas e empresas de pequeno porte, definidas na forma da Lei Complementar nº 126/2006.*

Parágrafo único. Enquanto não for adotado o REP, o Programa de Tratamento de Registro de Ponto poderá receber dados em formato diferente do especificado no anexo I para o AFD, mantendo-se a integridade dos dados originais.

CARLOS ROBERTO LUPI

# **Anexo I - Leiaute dos arquivos**

(com as alterações introduzidas pela Portaria 2233 de 2009)

**1.** Arquivo-Fonte de Dados – **AFD**

Este arquivo é composto dos seguintes tipos de registro:

1.1. Registro tipo "1" - Cabeçalho

| Referência do<br>campo | Posição | Tamanho | <b>Tipo</b>  | Conteúdo                                                               |
|------------------------|---------|---------|--------------|------------------------------------------------------------------------|
|                        | 001-009 | 9       | numérico     | "000000000".                                                           |
| $\mathbf{2}$           | 010-010 |         | numérico     | Tipo do registro, "1".                                                 |
| 3                      | 011-011 |         | numérico     | Tipo de identificador do empregador, "1"<br>para CNPJ ou "2" para CPF. |
| 4                      | 012-025 | 14      | numérico     | CNPJ ou CPF do empregador.                                             |
| 5                      | 026-037 | 12      | numérico     | CEI do empregador, quando existir.                                     |
| 6                      | 038-187 | 150     | alfanumérico | Razão social ou nome do empregador.                                    |
|                        | 188-204 | 17      | numérico     | Número de fabricação do REP.                                           |
| 8                      | 205-212 | 8       | numérico     | Data inicial dos registros no arquivo, no<br>Iformato "ddmmaaaa".      |
| 9                      | 213-220 | 8       | numérico     | Data final dos registros no arquivo, no<br>formato "ddmmaaaa".         |
| 10                     | 221-228 | 8       | numérico     | Data de geração do arquivo, no formato<br>"ddmmaaaa".                  |
| 11                     | 229-232 | 4       | numérico     | Horário da geração do arquivo, no<br>formato "hhmm".                   |

1.2. Registro de inclusão ou alteração da identificação da empresa no REP

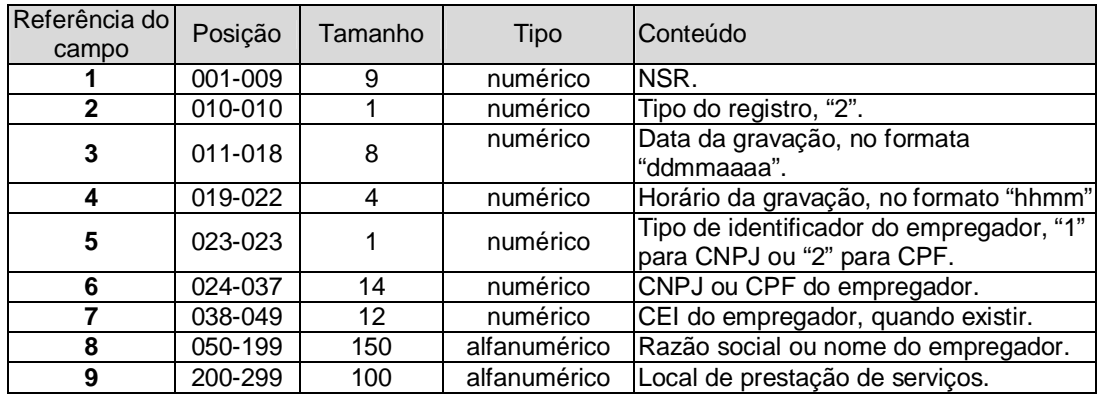

### 1.3. Registro de marcação de ponto

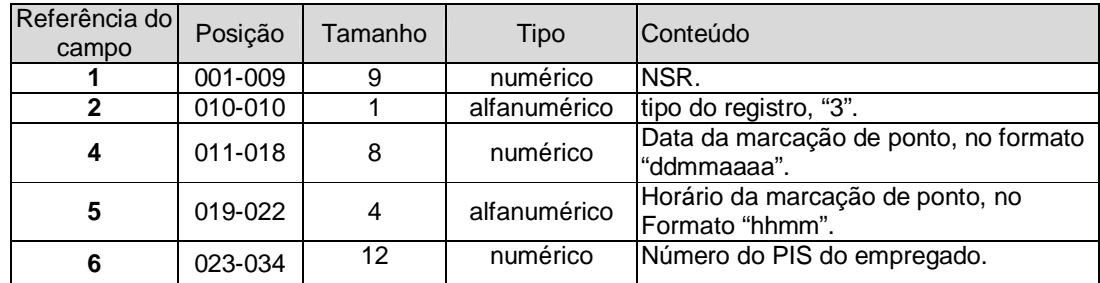

1.4. Registro de ajuste do relógio de tempo real do REP

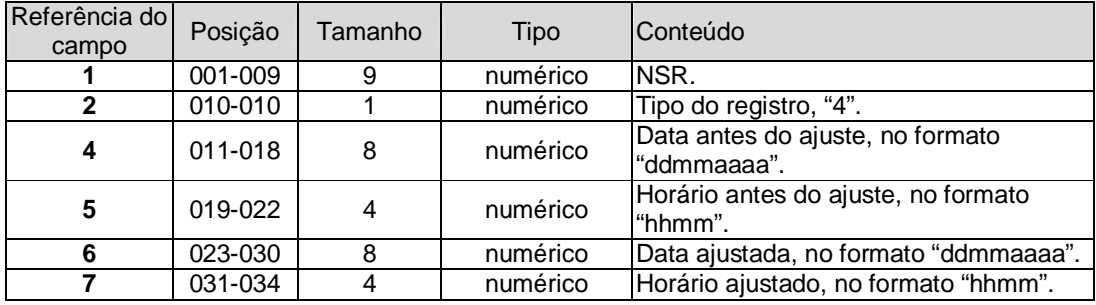

1.5. Registro de inclusão ou alteração ou exclusão de empregado da MT do REP

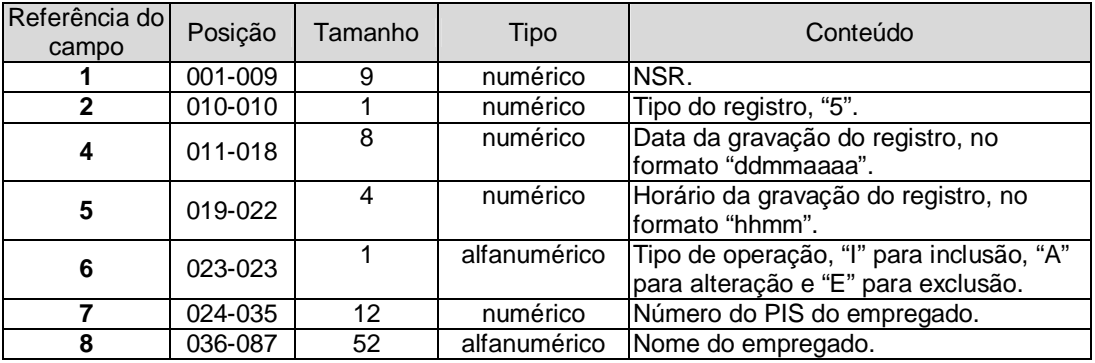

# 1.6. Trailer

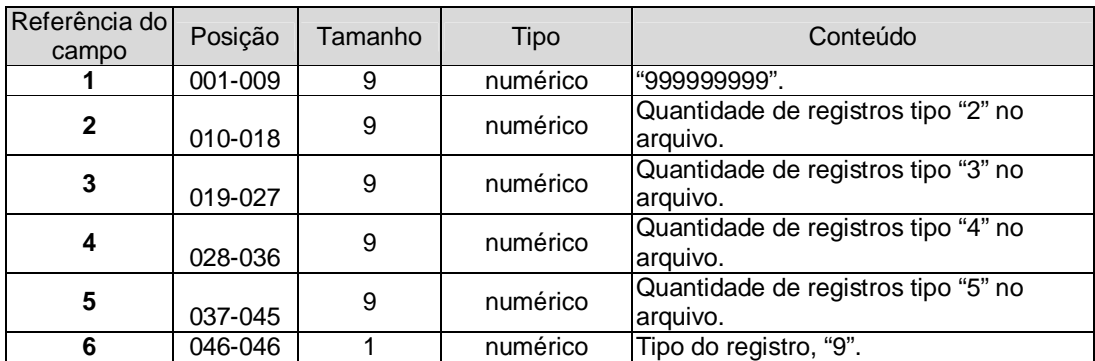

2. Arquivo-Fonte de Dados Tratado – **AFDT**

Este arquivo é composto dos seguintes tipos de registro:

2.1. Registro tipo "1" – Cabeçalho

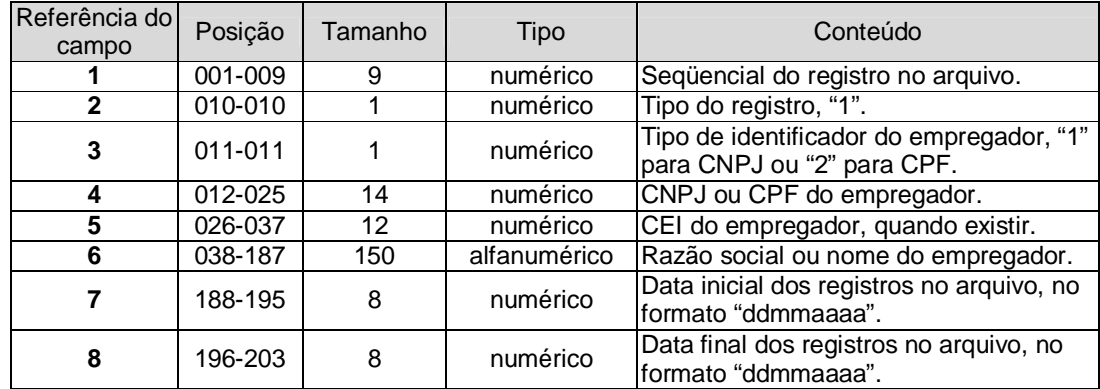

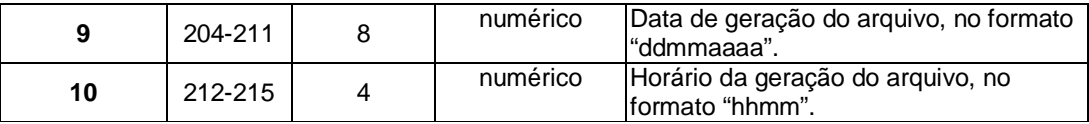

2.2. Registros do tipo DETALHE:

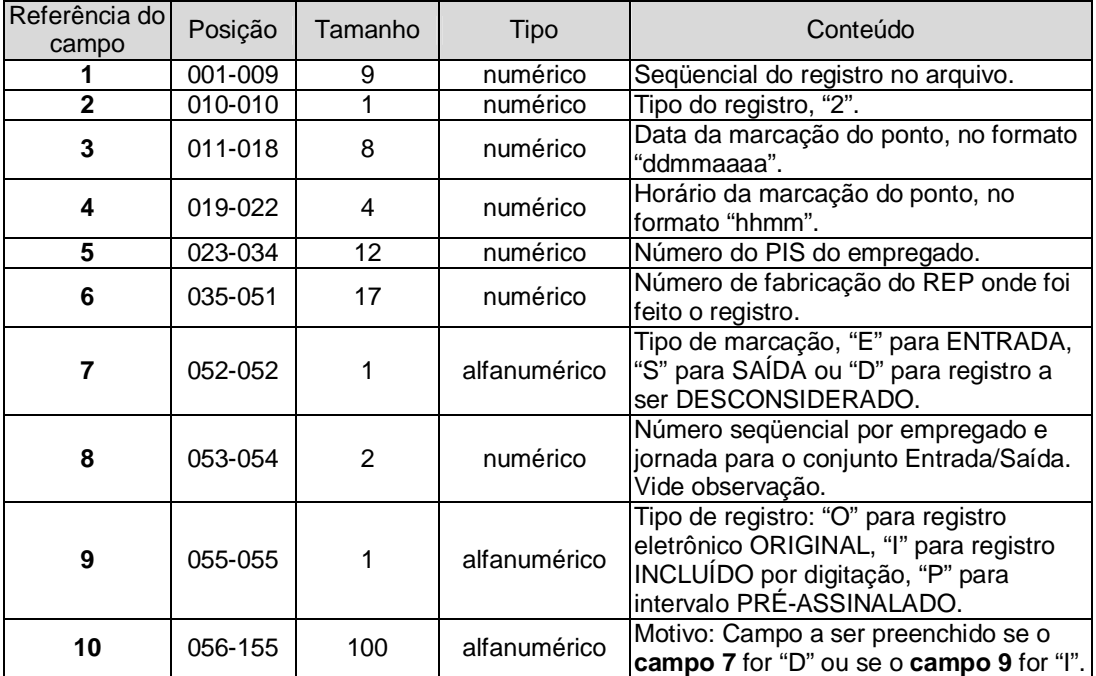

- a. Todos os registros de marcação (tipo "3") contidos em AFD devem estar em AFDT.
- b. Se uma marcação for feita incorretamente de forma que deva ser desconsiderada, esse registro deverá ter o **campo 7** assinalado com "D" e o **campo 10** deve ser preenchido com o motivo.
- c. Se alguma marcação deixar de ser realizada, o registro incluído deverá ter o **campo 9** assinalado com "I", neste caso também deverá ser preenchido o **campo 10** com o motivo;
- d. A todo registro com o **campo 7** assinalado com "E" para um determinado empregado e jornada deve existir obrigatoriamente outro registro assinalado com "S", do mesmo empregado e na mesma jornada, contendo ambos o mesmo "número sequencial de tipo de marcação" no **campo 8**.
- e. Para cada par de registros Entrada/Saída (E/S) de cada empregado em uma jornada deve ser atribuído um número seqüencial, no **campo 8**, de forma que se tenha nos **campos 7 e 8** desses registros os conteúdos "E1"/"S1", "E2"/"S2", "E3"/"S3" e assim sucessivamente até o último par "E"/"S" da jornada.
- f. O arquivo gerado deve conter todos os registros referentes às jornadas que se iniciam na "data inicial" e que se completem até a "data final", respectivamente **campos 7 e 8** do registro tipo "1", cabeçalho.

#### 2.3. Trailer

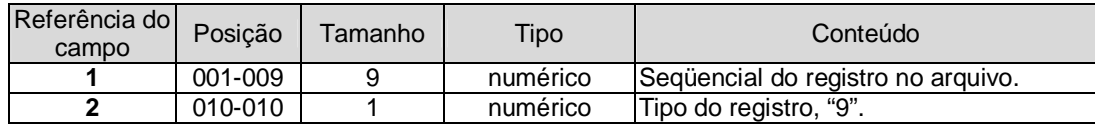

3. Arquivo de Controle de Jornada para Efeitos Fiscais– **ACJEF**

Este arquivo é composto dos seguintes tipos de registro:

3.1. Registro tipo "1" – Cabeçalho

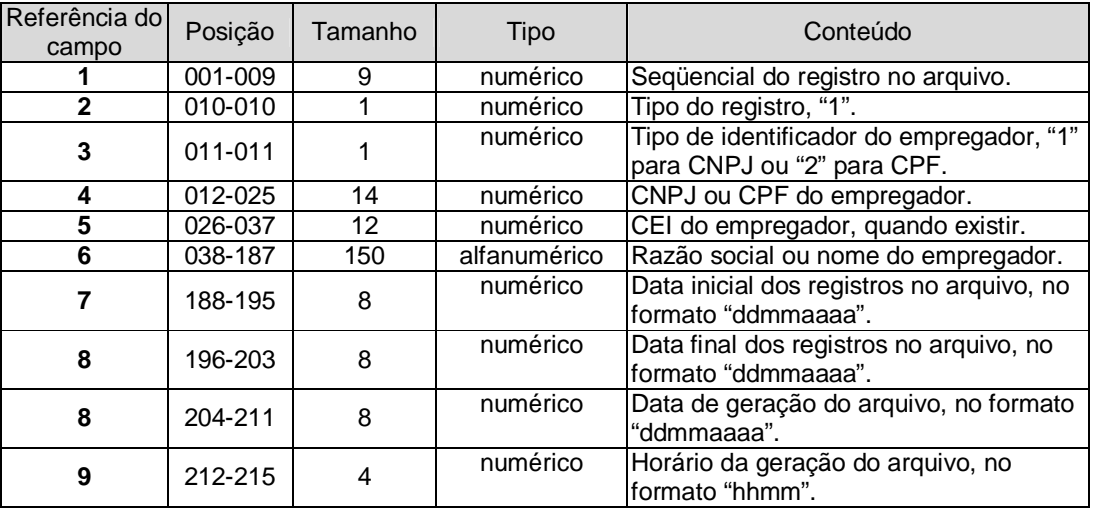

### 3.2. Horários Contratuais

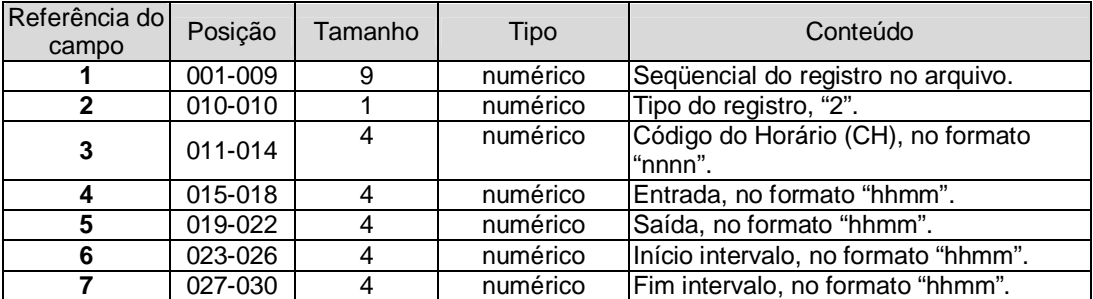

a. Nestes registros estarão listados todos os horários contratuais praticados pelos empregados. Cada horário será único e identificado por um código numérico iniciando por "0001", **campo 3.**

- b. Os campos 4 e 5 indicam, respectivamente, o início e o fim da jornada;
- c. Os campos 6 e 7 contêm, respectivamente, o início e o final do intervalo para repouso/alimentação, quando houver.
- d. Caso existam horários com mais de um intervalo para repouso/alimentação, que não façam parte da duração da jornada, deverão ser inseridos, após a posição 30, campos adicionais indicando o início e o fim de cada um desses intervalos suplementares, no mesmo formato dos campos 6 e 7. Por exemplo, caso um horário contratual contenha dois intervalos, além dos campos acima descritos, existirão os campos 8 e 9, contendo, respectivamente, o início e o final do segundo intervalo."

#### 3.3. Detalhe

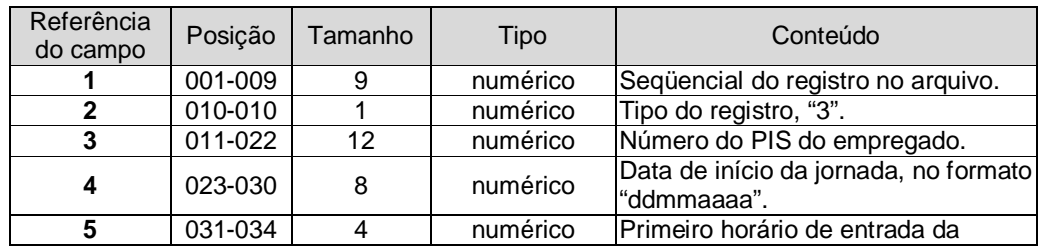

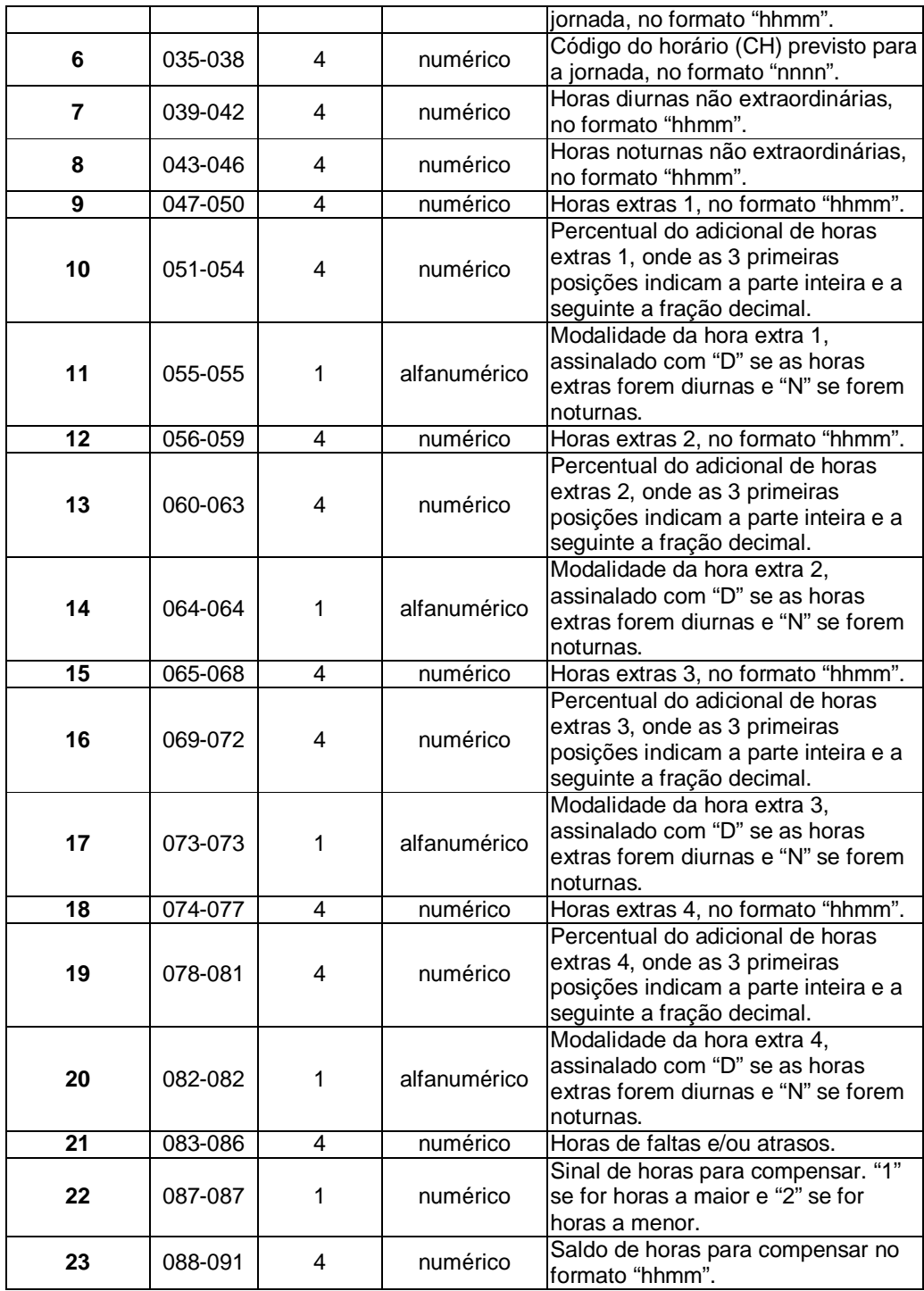

a. Cada registro se refere a uma jornada completa.

b. Existem 4 conjuntos de campos HORAS EXTRAS/PERCENTUAL DO ADICIONAL/MODALIDADE DA HORA EXTRA para serem utilizados nas situações em que haja previsão em acordo/convenção de percentuais diferentes para uma mesma prorrogação (exemplo: até as 20:00 adicional de 50%, à partir das 20:00 adicional de 80%).

c. Caso existam horas extras efetuadas, parte na modalidade diurna e parte na modalidade noturna, cada período deve ser assinalado separadamente.

d. No **campo 23**, "Saldo de horas para compensar", a quantidade de horas noturnas deve ser assinalada com a redução prevista no § 1º do art. 73 da CLT.

# 3.4. Trailer

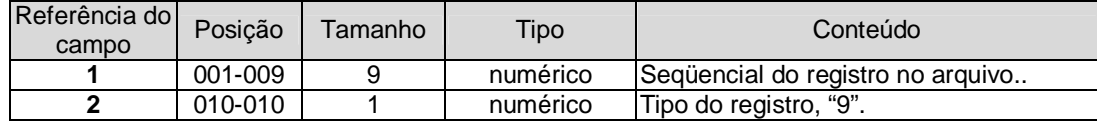

## **Anexo II - Modelo do relatório Espelho de Ponto**

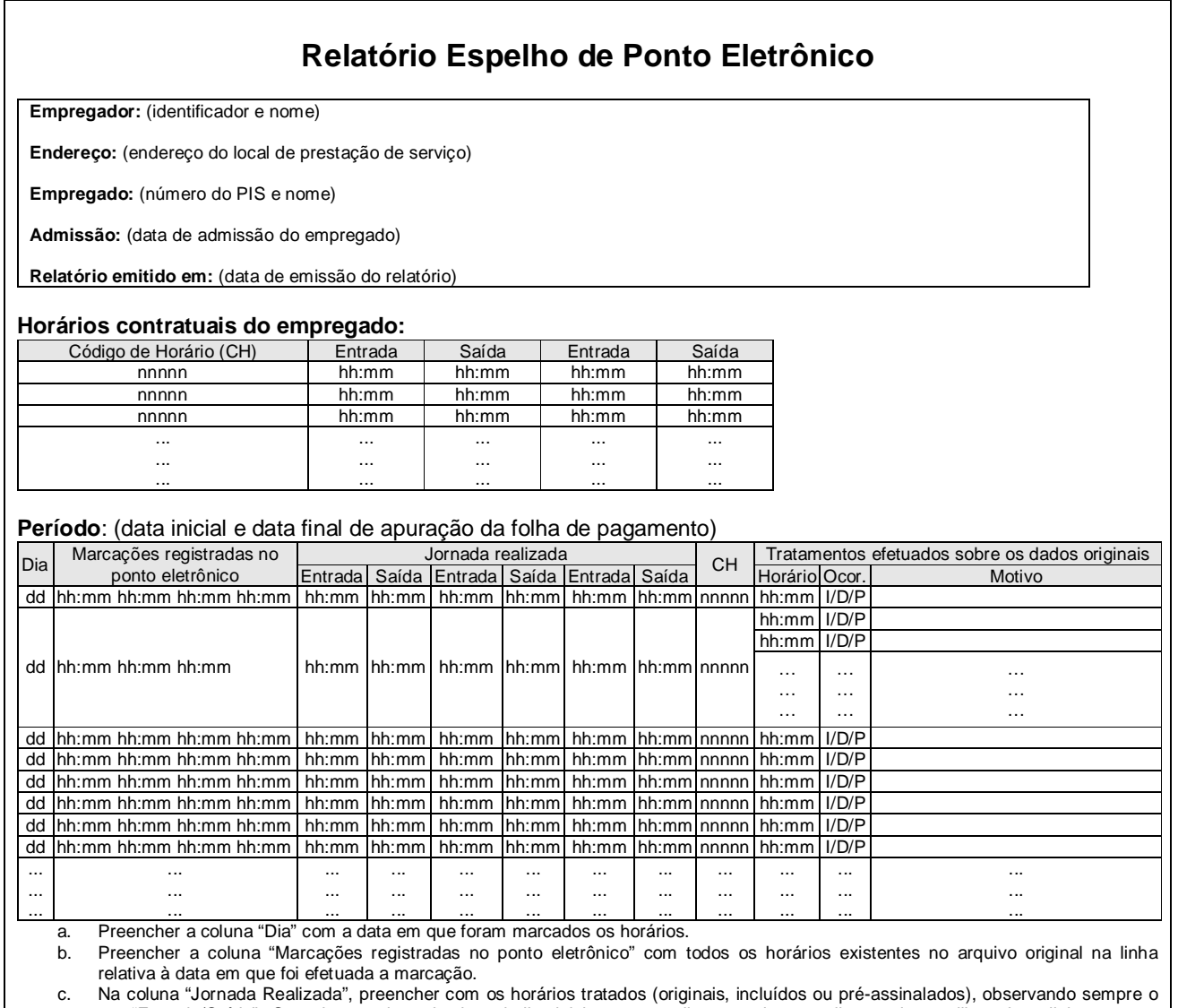

par "Entrada/Saída". Quando uma jornada de trabalho iniciar em um dia e terminar no dia seguinte, utilizar duas linhas para a mesma jornada. Para a entrada da jornada seguinte, utilizar outra linha, mesmo que ocorra na mesma data. Neste caso a data será repetida.

d. Preencher a coluna "CH" com o código do horário contratual.<br>e. Na coluna "Tratamentos efetuados sobre os dados originais" e. Na coluna "Tratamentos efetuados sobre os dados originais", preencher o campo "Horário" com o horário tratado e o campo "Ocor." (ocorrência) com "D" quando o horário for desconsiderado, "I" quando o horário for incluído e "P" quando houver a pré-assinalação do período de repouso. O campo "Motivo" deve ser preenchido com um texto que expresse a motivação da inclusão ou desconsideração de cada horário marcado com ocorrência "I" ou "D". Não preencher o campo "Motivo" quando o campo "Ocorrência" for preenchido com "P".